# 4 - Enabling and Disabling InPlace Editor for User

## Where can I find this option?

You can find the option for disabling and enabling InPlace Editor in the Tools menu:

#### blocked URL

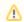

Unfortunately, this option is hidden in the current Confluence instance  $\ensuremath{\mathfrak{C}}$  We intentionally removed it as all visitors share the same Guest account and any visitor to our demo server can disable the plug-in for others.

## Why do this?

This can be useful in several cases:

- You want to save page with your browser and don't want to have the EDIT icons saved automatically .
- You want to print the entire page right from the browser without the EDIT icons.
- You want to take a screenshot of the page without any page customizations.

### Nex

t